# **Data Management II**

## **USC SPEC Lab** Summer 2021

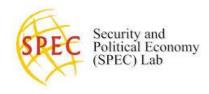

**The goal**: We're going to get started with data management. In this module, we're going to learn how to view, arrange, and change data with the package 'tidyverse'. By the end, you should be able to find, isolate, and change existing variables as well as creating new variables.

# **Introductory Videos**

#### 2.1 Introduction to Tidyverse

- uses of tidverse in data management

#### 2.2 Merging Data and Dplyr

- arrange()

#### 2.3 Reshaping and Plotting Data

- select() & nth elements

### 1. Walk Through Work

Data Management II with dplyr

#### 2. Group Work

Practicing with Power Sharing: Merging & Reshaping

#### Resources

**R Studio Cheat Sheets** 

DataTransform.pdf Data-Import.pdf